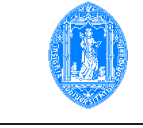

2009-06-29 Métodos de Programação I Exame normal

1. Considere o programa

```
1 program Teste(input, output);
2 type maiusculas = 'A' .. 'Z';
3 palavra = array [1 .. 50] of maiusculas;
 4 var m: integer;
5 w: palavra;
6 function MudarLetra(c: char): maiusculas;
7 begin if (c \geq 'a') and (c \leq 'z') then
8 MudarLetra := chr(ord('A')+ord(c)-ord('a'))9 else MudarLetra := c
10 end;
11 procedure LerPalavra(var p: palavra; n: integer);
12 begin n := 0;
13 repeat
14 read('c');15 if ((c \gt = 'a') and (c \lt = 'z')) or ((c \gt = 'A') and (c \lt = 'Z')) then
16 begin n := n+1;
17 p[n] := \text{mudarletra}(c)18 end
19 until ((c \langle \alpha \rangle)^{\alpha}) or (c \rangle \langle \alpha \rangle)^{\alpha} and ((c \langle \alpha \rangle)^{\alpha}) or (c \rangle \langle \alpha \rangle)^{\alpha}20 end;
21 procedure OrdenarLetras(var p: palavra; n: integer);
22 var i, j, posmax: integer;
23 aux: maiusculas;
24 begin for i := n downto 2 do
25 begin posmax := 1;
26 for j := 2 to i do
27 if p[j] > p[posmax] then posmax := j;
28 aux := p[i]; p[i] := p[posmax]; p[posmax] := aux
29 end
30 end;
31 procedure EscreverPalavra(p: palavra; n: integer);
32 var i: integer;
33 begin for i := 1 to n do write(p[i], '');
34 writeln
```

```
36 begin LerPalavra(w, m);
37 OrdenarLetras(w, m);
38 EscreverPalavra(w, m)
39 end.
```
35 end;

- (a) Indique e corrija três erros que encontrar no procedimento LerPalavra, explicando porque são um erro. Utilize a numeração que identifica as linhas do programa.
- (b) Descreva o resultado produzido pelo programa e a funcionalidade de cada um dos subprogramas, após a correcção.
- (c) Após a correcção do programa apresente duas variáveis globais e duas variáveis locais, indicando, para cada uma, o tipo e o bloco em que foi declarada.
- (d) Compare as passagens de parˆametros por valor e por referˆencia, explicando como funcionam e apresentando as suas diferenças.
- (e) Qual o m´etodo implementado no procedimento OrdenarLetras? Exemplifique-o no vector  $p = [D B A C] (n = 4).$
- 2. Escreva um programa que leia uma sequência de números inteiros em [−100, 100], até ser lido um número que é o dobro do anterior e que, após a leitura, indique a soma dos números lidos.
- 3. Considere as declarações

const  $MaxL = 20$ ;  $MaxC = 30$ : type matriz =  $array [0.. MaxL, 0.. MaxC] of integer;$ 

(a) Desenvolva um subprograma que verifique se uma matriz A quadrada, de dimensão  $n \times n$ e elementos inteiros, ´e estritamente diagonal dominante por linhas (EDDL), ou seja, se

$$
|a_{ii}| > \sum_{j=1, j\neq i}^{n} |a_{ij}|, i = 1, \dots, n.
$$

- (b) Elabore um subprograma que remova a linha i e a coluna j de uma matriz  $(m \times n)$ .
- (c) Escreva um programa que guarde uma sequˆencia de inteiros dada pelo utilizador numa variável do tipo matriz. Se a matriz não for EDDL o programa deve remover uma linha e uma coluna indicadas pelo utilizador e imprimir a tabela modificada no monitor. Apresente apenas o código novo, substituindo as declarações dos subprogramas já desenvolvidos pelo respectivo cabeçalho e reticências.
- (d) Elabore um subprograma recursivo para construir uma variável P do tipo matriz, com o Triângulo de Pascal de uma dimensão dada, atendendo a que

$$
P_{m,0} = P_{m,m} = 1
$$
  

$$
P_{m,n} = P_{m-1,n-1} + P_{m-1,n}
$$
, se  $0 < n < m$